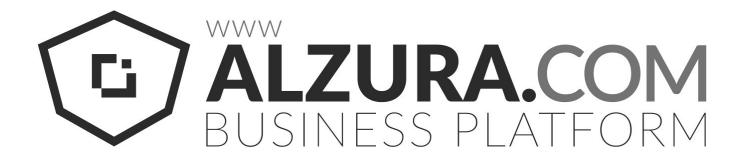

# Tyre24 Plattform XML Interface - Manual

Retailer XML - Interface 4.0

# Index

#### <u>Introduction</u>

About the Document

**Change History** 

- 1. Fetching data
- 2. Format
  - 2.1 Arising errors by transmission (Example)
  - 2.2 Possible error messages
  - 2.3 Succeeded transmission (Example)

# Introduction

## About the Document

The Tyre24 XML – Interface enables our registered retailer, to comfortably fetch all recent orders in XML via HTTPS-Request to process them automatically.

## **Change History**

| Datum          | Beschreibung                                                                                      |
|----------------|---------------------------------------------------------------------------------------------------|
| Jun. 27 2017   | Initial Version                                                                                   |
| Nov 21, 2017   | Extending Documentation regarding the Response with: delivery_additional and delivery_phone       |
| Feb 20, 2018   | Extending Documentation regarding the Response with invoice_url                                   |
| March 01, 2018 | Changed URL for Alzura                                                                            |
| Mar 28, 2018   | added a field for the version                                                                     |
| May 15, 2018   | added buyer information, added possibility to export child filial orders                          |
| Aug 6, 2018    | added wearparts-specific field "articleReference"                                                 |
| Nov 12, 2018   | added wearparts-specific fields for deposit price information ("deposit_price" and "deposit_sum") |
| Apr 3, 2019    | Added a link for the declaration of commitment (only genuine spare parts)                         |

# 1. Fetching data

Call the XML – Interface by browsing to this URL in your web browser:

#### Secure connection with SSL:

https://tyre24.alzura.com/{countryCode}/{langCode}/xml/index/id/{ID}/password/{PASSWORT}

https for a secure connection Replace countryCode and langCode with the correct value

Replace (ID) and (PASSWORD) with your Tyre24 login data

countryCode = Country code of your home country e.g.: de, at, pl, fr langCode = Language code of your Language e.g.: de, at, pl, fr

After order data has been fetched it will be tagged. Doing so, you are save from fetching the same data twice To adjust the XML – Interface it is possible to add various parameters to the URL when calling it:

- /no\_tagging/1
   If you provide this parameter data won't be tagged after you received it.
- /counter/[x], where [x] <= 0</li>
   Data will be fetched in blocks, which may be re-sent by providing this parameter.

Replace [x] by a negative integer number. For example -1 will fetch the last transmitted block, where -2 will fetch the block before the last transmitted block, etc.

/ordertype/[all|sales|purchases]
 Data will be filtered by order type

#### **Examples:**

https://tyre24.alzura.com/de/de/xml/index/id/{ID}/password/{PASSWORT}/no\_tagging/1

https://tyre24.alzura.com/de/de/xml/index/id/{ID}/password/{PASSWORT}/counter/-2
https://tyre24.alzura.com/pl/pl/xml/index/id/{ID}/password/{PASSWORT}/no\_tagging/1
https://tyre24.alzura.com/pl/pl/xml/index/id/{ID}/password/{PASSWORT}/counter/-2
https://tyre24.alzura.com/de/de/xml/index/id/{ID}/password/{PASSWORD}/ordertype/sales

The number of data returned per call oft he XML – Interface is limited for each article type separately:

|                                      | # of Data / block |
|--------------------------------------|-------------------|
| Tyres, Steelrims and complete Wheels | 500               |
| Alloy rims                           | 250               |
| Accessories                          | 250               |
| Wearparts                            | 250               |
| Productdatabase (PD) - Accessories   | 250               |

E.g.: if you had 400 orders of alloy rims on your account it would be necessary to call the XML – Interface twice to fetch all order data.

Order data will be stored for three month. After that period, data will be deleted from our database, to ensure high performance.

# 2. Format

Each time fetching the data you will receive a XML-file.

## 2.1 Arising errors by transmission (Example)

```
<?xml version="1.0" encoding="utf-8" ?>
<error>
     <code>{ERROR_CODE}</code>
     <name>{ERROR_MESSAGE}</name>
</error>
```

You can take the arose errors from the following table 2.2. This table contains the thrown error code, error message and its description.

## 2.2 Possible error messages

| CODE | ERROR_MESSAGE               | Beschreibung                                                                                                    |
|------|-----------------------------|----------------------------------------------------------------------------------------------------|
| 1    | XML_DISABLED                | The XML interface is not activated for the given userid                                                                        |
| 2    | WRONG_XML_VERSION           | A wrong XML version is saved for the given userid                                                                              |
| 3    | RETRIEVE_DATA_SEVERAL_TIMES | Access to the XML interface is granted for each user only once every 5 minutes                                                 |
| 10   | INVALID_USER                | Wrong userid given                                                                                                    |
| 11   | NO_PASSWORD_SET             | No password set                                                                                                    |
| 12   | USER_NOT_IN_DB              | The given userid does not exists in databaset                                                                                  |
| 13   | INVALID_STATUS_6            | Your status on Tyre24 does not allow you to use the XML interface. Only accounts with full access are granted for this service |
| 14   | TOO_MANY_WRONG_LOGINS       | Your status on Tyre24 does not allow you to use the XML interface. Only accounts with full access are granted for this service |
| 15   | ACCOUNT_DELETED             | Your status on Tyre24 does not allow you to use the XML interface. Only accounts with full access are granted for this service |

| 16  | WRONG_PASSWORD    | You sent a wrong password, we weren't able to authenticate your person                                                         |
|-----|-------------------|----------------------------------------------------------------------------------------------------|
| 17  | WRONG_USER_STATUS | Your status on Tyre24 does not allow you to use the XML interface. Only accounts with full access are granted for this service |
| 18  | INVALID_STATUS    | Your status on Tyre24 does not allow you to use the XML interface. Only accounts with full access are granted for this service |
| 100 | NO_RESULTS        | There is no new data for your userid at the moment                                                                             |
| 101 | UNKNOWN_ERROR     | An unknown error occurred. If this happen more often please contact the support                                                |

## 2.3 Succeeded transmission (Example)

```
<? xml version="1.0" encoding="utf-8" ?>
<orders>
    <order order id="123456789" type="R">
        <order id>123456789/order id>
        <order prefix>R</order prefix>
        <country>de</country>
        <date>2017-07-04 15:45:00</date>
        <status/>
        <currency code origin>EUR</currency code origin>
        <currency factor>1.0000</currency factor>
        <sum net>132.00</sum net>
        <sum gross>157.08</sum gross>
        <deposit sum/>
        <buyer id>123456/buyer id>
        <buyer name1>Musterkäufer/buyer name1>
        <buyer name2/>
        <buyer_country>Deutschland/buyer_country>
        <buyer zip>67659/buyer zip>
        <buyer city>Kaiserslautern/buyer city>
        <buyer_street>Musterstr. 77</buyer_street>
        <buyer email>kauefer@saitow.ag</buyer email>
        <buyer phone>123456789/buyer phone>
        <buyer fax>987654321/buyer fax>
        <seller id>1234</seller id>
        <seller name1>Musterhändler</seller name1>
        <seller name2/>
        <seller_country>Deutschland</seller country>
        <seller_zip>54321</seller zip>
        <seller city>Musterhausen</seller city>
        <seller street>Musterstrasse 1</seller street>
        <seller email>musterhaendler@tyre24.de</seller email>
        <seller phone>0123-45678900</seller phone>
        <seller fax>0123-45678901/seller fax>
        <seller contact>Frau Muster</seller contact>
        <seller_tax_number/>
        <seller tax identnumber>DE123456789</seller tax identnumber>
        <use diff delivery address/>
        <delivery name/>
        <delivery country/>
        <delivery zip/>
        <delivery city/>
        <delivery street/>
        <delivery additional/>
        <delivery phone/>
        <delivery neutral/>
        <delivery cost/>
        <tracking numbers>
            <tracking number>
                <package number>123456</package number>
                <delivery service>DPD</delivery service>
                <delivery service id>1<delivery service id>
                <tracking url>http://example.com/</tracking url>
            </tracking number>
        </tracking numbers>
```

```
<shipping method>1</shipping method>
        <shipping method name>Standardversand</shipping method name>
        <shipping method costs>0.00</shipping method costs>
        <shipping priority>0</shipping priority>
        <payment method id>1</payment method id>
        <payment method name>SEPA-Lastschrift</payment method name>
        <payment method cost>0.00</payment method cost>
        <payment method generic cost/>
        <payment method text/>
        <payment method_additional_sum/>
        <marketplace order>0</marketplace order>
        <comment/>
        <positions>
            <position type="R">
            <position id>1</position id>
            <order id>12261980216/order id>
            <prefix>R</prefix>
            <status>0</status>
            <article id>12345</article id>
            <price net>33.00</price net>
            <price net converted>33.00</price net converted>
            <quantity>4</quantity>
            <tax>0.19</tax>
            <position name1>MUSTEREIFEN 325/25 R20 101 Y</position name1>
            <position name2>M+S</position name2>
            <position name3>DEMOREIFEN</position name3>
            <attributes>
                <attribute name="manufacturer number">654321</attribute>
                <attribute name="ean">1234567890</attribute>
            </attributes>
            </position>
        </positions>
        < xml id>1</xml id>
        <invoice url>
https://tyre24.alzura.com/de/de/user/historygetinvoice/orderID/123456789/ty
pe/R/category/tyres
       </invoice url>
       <version>3.0</version>
    </order>
</orders>
```

<orders> is the markup's root tag, whereas <order> encapsulates single order data.

If the closing tag is missing for one value, this order data doesn't contain any information on this value (e.g. on "<comment/>" in the example).

A tabular overview of tags is listed on the following pages.

In the following tables you can see all possible tags.

## General order data

| order_id     | Internal Tyre24 Order - ID  For the following countries, there are the following ID fields:  DE 10-39.9 billion AT 50-69.9 billion FR 70-79.9 billion PL 40-49.9 billion IT 80-89.9 billion NL 90-99.9 billion BE 100-109.99 billion LU 110-119.99 billion | Tires: int Steelrim: int Complete wheels: text(1) + int Alloyrim: text(1) + int Accessories: text(1) + int Wear parts: text(1) + int PD Accessory: text(3) + int |
|--------------|----------------------------------------------------------------------------------------------------|----------------------------------------------------------------------------------------------------|
| order_prefix | Specifies Product Type:  R - Tyres F - Steelrim K - Complete wheel A - Alloyrim Z - Accessories U - Tuning W - Wear parts PAC - PD Accessory  Specifies the type of product in XML field                                                                   | text(3)                                                                                                    |
| country      | Country                                                                                                    | text(50)                                                                                                    |
| date         | Date and time in the following format: YYYY-MM-DD hh:mm:ss                                                                                                    | text(19)                                                                                                    |
| status       | Order status  0 - The order is currently in queue.  1 - The order is being processed and isn't in dispatch.  2 - The order was processed and is in dispatch.                                                                                               | int                                                                                                    |

| currency_code_origin | 3 - The order is completed. The articles are in transit. 4 - The order was rejected. 5 - The article is out of stock. 6 - The order was partially cancelled.  The origin 3-letter currency code from the order. E.x. PLN | text(3)                                        |
|----------------------|----------------------------------------------------------------------------------------------------|------------------------------------------------|
| currency_factor      | the factor that is used to divide all prices                                                                                                    | float (1 digit before and 4 digit after comma) |
| sum_net              | Order total price net                                                                                                    | float(2 digits after comma)                    |
| sum_gross            | Order total price gross                                                                                                    | float(2 digits after comma)                    |
| deposit_sum          | Deposit sum (For currency info see field payment_method_costs_ currency)                                                                                                    | float(2 digits after comma)                    |
| buyer_id*            | Internal Tyre24 Retailer - ID                                                                                                    | int                                            |
| buyer_name1          | Name 1                                                                                                    | text(50)                                       |
| buyer_name2          | Name 2                                                                                                    | text(50)                                       |
| buyer_country        | Country                                                                                                    | text(50)                                       |
| buyer_zip            | Postal code                                                                                                    | text(10)                                       |
| buyer_city           | City                                                                                                    | text(50)                                       |
| buyer_street         | Street and house number                                                                                                    | text(50)                                       |
| buyer_email          | EMail                                                                                                    | text(100)                                      |
| buyer_phone          | Phone number                                                                                                    | text(100)                                      |
| buyer_fax            | Fax number                                                                                                    | text(25)                                       |
| seller_id            | Internal Tyre24 Retailer - ID                                                                                                    | int                                            |
| seller_name1         | Name 1                                                                                                    | text(50)                                       |
| seller_name2         | Name 2                                                                                                    | text(50)                                       |
| seller_country       | Country                                                                                                    | text(50)                                       |
| seller_zip           | Postal code                                                                                                    | text(10)                                       |

| seller_city                   | City                                                                                                    | text(50)                    |
|-------------------------------|----------------------------------------------------------------------------------------------------|-----------------------------|
| seller_street                 | Street and house number                                                                                                    | text(50)                    |
| seller_email                  | Contains a Link to T24 Email –<br>Modul via an email can be sent to<br>the retailer                                                                            | text(100)                   |
| seller_phone                  | Telephone number                                                                                                    | text(100)                   |
| seller_fax                    | Fax                                                                                                    | text(25)                    |
| seller_contact                | Contact person                                                                                                    | text(50)                    |
| seller_tax_number             | Tax number of the seller                                                                                                    | text(20)                    |
| seller_tax_identnumber        | VAT number of the seller                                                                                                    | text(20)                    |
| use_diff_delivery_<br>address | Shows you if there a different delivery address                                                                                                    | int                         |
| delivery_name                 | different delivery name                                                                                                    | text(50)                    |
| delivery_country              | different delivery address: country                                                                                                    | text(50)                    |
| delivery_zip                  | different delivery address:<br>postalcode                                                                                                    | text(10)                    |
| delivery_city                 | different delivery address: city                                                                                                    | text(50)                    |
| delivery_street               | different delivery address: street and house number                                                                                                    | text(50)                    |
| delivery_additional           | different delivery address:<br>address additional                                                                                                    | text(40)                    |
| delivery_phone                | different delivery address:<br>phone number                                                                                                    | text(40)                    |
| delivery_neutral              | Neutral Shipping                                                                                                    | int                         |
| delivery_cost                 | Neutral Shipping costs                                                                                                    | float(2 digits after comma) |
| shipping_method               | The internal id of the shipping method  0 - order with an old API 1 - Standard shipping 2 - Pick Up 3 - Express - Tomorrow (truck) 4 - Express - Today (truck) | int                         |

|                       | 5 - Express - Tomorrow (parcel<br>shipment)<br>6 - Express - now                                                                                                    |                              |
|-----------------------|----------------------------------------------------------------------------------------------------|------------------------------|
| shipping_method_name  | The name of the shipping method                                                                                                    | text (50)                    |
| shipping_method_costs | Additional shipping costs for the chosen shipping method. Sum of all shipping-method-costs / -discounts for each item. Value can be negative because of discounts.                                                                                                    | float (2 digits after comma) |
| shipping_priority     | Flag for priority shipping                                                                                                    | int                          |
|                       | 1 = Priority Shipping<br>0 = Standard Shipping                                                                                                    |                              |
| tracking_numbers      | Contains multiple tracking numbers (tracking_number), for which the delivery service is specified and the corresponding tracking URL  package_number -> Package number delivery_service -> Delivery service tracking_url -> Internet address for tracking the delivery service's transmission  delivery_service_id: 1 - DPD 2 - UPS 3 - GLS 4 - SCHENKER 5 - OPEK 6 - DHL 7 - DACHSER 8 - PostNL (NL, BE) 9 - BPS (BE) 10 - FedEx (PL, NL, BE, LU, ES) 11 - Österreichische Post AG 12 - TNT | NODE                         |
|                       | 13 - Spedition John / Zufall<br>14 - Hellmann Worldwide<br>Logistics<br>15 - NOX Nachtexpress                                                                                                    |                              |
|                       | <u>'</u>                                                                                                    |                              |

|                                   |                                                                                                    | 1                           |
|-----------------------------------|----------------------------------------------------------------------------------------------------|-----------------------------|
|                                   | 16 - Geis Global Logistics<br>17 - BRT<br>18 - DPD France<br>19 - SEUR (DE, FR, IT, ES)                                                                              |                             |
| payment_method_                   | Internal - ID of payment method                                                                                                    | int                         |
| iu                                | 1 - Sepa Direct Debit 2 - Advance payment 3 - Cash on Delivery 4 - PayPal / Credit Card 5 - Open Payment 8 - Open Payment (SEPA) 7 - Invoice (payable within 8 days) |                             |
| payment_method_<br>name           | Posted shape of the Payment method, such as "COD" or "debit"                                                                                                    | text(50)                    |
| payment_method_<br>cost           | If the paymentmethod bring additional costs, such as Fees, these are noted here.                                                                                     | float(2 digits after comma) |
| payment_method_<br>generic_cost   | Shipping costs (currency match payment_method_costs_currenc y)                                                                                                    | float                       |
| payment_method_text               | Payment system message when ordering                                                                                                    | text                        |
| payment_method_<br>additional_sum | Additional processing fees (currency match payment_method_costs_currenc y)                                                                                           | float(2 digits after comma) |
| markterplace_order                | Indicates marketplace order                                                                                                    | int                         |
| comment                           | Order remark                                                                                                    | text(any)                   |
| declaration_of_commitme<br>nt     | link to download the declaration<br>of commitment (only genuine<br>spare parts)                                                                                      | text(any)                   |
| positions                         | Includes items as a separate<br>XML-Nodes                                                                                                    | XML-Node                    |
| xml_id                            | Internal auto increase ID of XML<br>Request                                                                                                    | int                         |
| invoice_url                       | Includes a URL to request or download the invoice.                                                                                                    | text                        |

| version | Currently used XML version | text |
|---------|----------------------------|------|
|---------|----------------------------|------|

\* Fields with **buyer**\_ prefix contains either your own address or address of child filial if the possibility for export child filial orders in your account was activated. ( to activate it please contact our support )

In the following we will explain the <positions> tag. This includes the positions of orders, which are surrounded with <position> tag. For tires, steel wheels, alloy wheels, accessories and tuning this tag contains exactly one position for the article. Complete wheels scheduled 3 positions. One for the tyre, one for the steel rim and one for assembly costs. Wearing parts can be contained several items in one order, while each position is then a single article that was ordered.

### Product Overview - <positions>

The tag contains all the items in the order

| position | Every of this tags include a article of the order. The attribute "type" showed the type of the order and is the same like "order_prefix"  Exception: The third position from the complete wheel order has the type "O" (Other) and shows the assembly cost. | NODE |
|----------|----------------------------------------------------------------------------------------------------|------|
| link     | Only set by complete wheel order.  Includes only several times the day "position_id" and indicates which "position_id" belong together.                                                                                                    | NODE |

## Product Data - <positions>

The following location tags are equal for all items. In addition, the product may contain other tags.

| position_id | internal Tyre24 Position - ID  | int |
|-------------|--------------------------------|-----|
| article_id  | internal Tyre24 - article - ID | int |
| order_id    | internal Tyre24 order - ID     | int |

| prefix              | article prefix - same as the attribute at the "position" tag | text(1)                      |
|---------------------|--------------------------------------------------------------|------------------------------|
| status              | Status from the articles (actually position)                 | int                          |
| position_name1      | description text of the article                              | text(50)                     |
| position_name2      | description text of the article                              | text(50)                     |
| position_name3      | description text of the article                              | text(50)                     |
| price_net           | The price of the item in Euro per unit, net                  | float(2 digits after comma)  |
| price_net_converted | The net price of the item in EUR.                            | float (2 digits after comma) |
| quantity            | order quantity of the article                                | int                          |
| tax                 | VAT percentage Article                                       | float(3 digits after comma)  |
| attributes          | Contains separate product attributes as own XML-Node         | XML-Node                     |

## Product Data - <attributes>

| attribute  | Each product attribute is separated into one or more attribute nodes.  Each node has an attribute called "name" that describes | text     |
|------------|----------------------------------------------------------------------------------------------------|----------|
|            | the attribute name itself. E.x. <attribute name="Width [mm]">13.00</attribute>                                                 |          |
| attributes | Contains separate product attributes as own XML-Node                                                                           | XML-Node |

#### Tyres / Steelrims / Complete wheels (R,F,K) (As attribute as described above)

| manufacturer_number | manufacturer article number               | text(40) |
|---------------------|-------------------------------------------|----------|
| ean                 | EAN of the rim, if it exists, otherwise 0 | int      |

## Third Position of Completewheelorder (O)

| position_name1                                              | Includes the word "installation costs" in the relevant language of the platform | text     |
|-------------------------------------------------------------|---------------------------------------------------------------------------------|----------|
| position_name2                                              | Comma Separated position - ID of the first two positions                        | text     |
| manufacturer_number<br>(As attribute as described<br>above) | Includes the text "T24_ASSEMBLY"                                                | text(12) |

## Alloy rims (A) - (As attribute as described above)

| manufacturer_number | manufacturer article number                                     | text(40)                    |
|---------------------|-----------------------------------------------------------------|-----------------------------|
| no_of_holes         | number of holes                                                 | int                         |
| hole_circle         | PCD 1                                                           | int                         |
| hole_circle2        | PCD 2 (Alternatively size)                                      | float(2 digits after comma) |
| hole_cirlce3        | PCD 3 (Alternatively size)                                      | float(2 digits after comma) |
| width               | width                                                           | float(2 digits after comma) |
| diameter            | diameter                                                        | float(2 digits after comma) |
| offset              | offset                                                          | int                         |
|                     | only set if <b>offset_from</b> and <b>offset_to</b> is not set. |                             |
| offset_from         | offset from                                                     | float(2 digits after comma) |
|                     | Only set if <b>offset</b> is not set                            |                             |
| offset_to           | offset to                                                       | float(2 digits after comma) |
|                     | Only set if <b>offset</b> is not set                            |                             |
| matchcode           | Matchcode                                                       | text(50)                    |
| ean                 | EAN of the rim, if it exists, otherwise 0                       | int                         |
| alloy_type          | type of the rim                                                 | text(255)                   |
| design              | desgin of the rim                                               | text(20)                    |

| color               | color of the rim                                                                                                    | text(20)  |
|---------------------|----------------------------------------------------------------------------------------------------|-----------|
| manufacturer        | manufacturer of the rim                                                                                                    | text(50)  |
| check_option        | To indicate for which type tested whether the Wheels on the vehicle fits:  • man:  manual check, cartype and manufacturer will be transmitted • key: check by number  Depending on the information contained below differ | text(3)   |
| check_option_text_1 | man: manufacturer / type key: to 2 (vehicle registration)                                                                                                    | text(255) |
| check_option_text_2 | man: performance / execution key: to 3 (vehicle registration)                                                                                                    | text(255) |
| check_option_text_3 | key: vehicle manufacturer                                                                                                    | text(255) |
| check_option_text_4 | key: vehicle type                                                                                                    | text(255) |

#### Accessory (Z) - (As attribute as described above)

| manufacturer | Manufacturer description | text(50) |
|--------------|--------------------------|----------|
|--------------|--------------------------|----------|

#### Wearparts (W) - (As attribute as described above)

| vehicleInformation | vehicle information for the searched article                               | text(255)                   |
|--------------------|----------------------------------------------------------------------------|-----------------------------|
| articleReference   | Article reference provided with order.                                     | text(255)                   |
| deposit_price      | Deposit price (For currency info see field payment_method_costs_ currency) | float(2 digits after comma) |

#### **Note to SOAP Interface**

| Keep in mind that the field which points to the order's origin is called "country" when receiving data from the XML Interface but has to be transmitted as "lang" when using the SOAP Interface. |
|----------------------------------------------------------------------------------------------------|
|                                                                                                    |
|                                                                                                    |
|                                                                                                    |
|                                                                                                    |
|                                                                                                    |
|                                                                                                    |
|                                                                                                    |
|                                                                                                    |
|                                                                                                    |
|                                                                                                    |